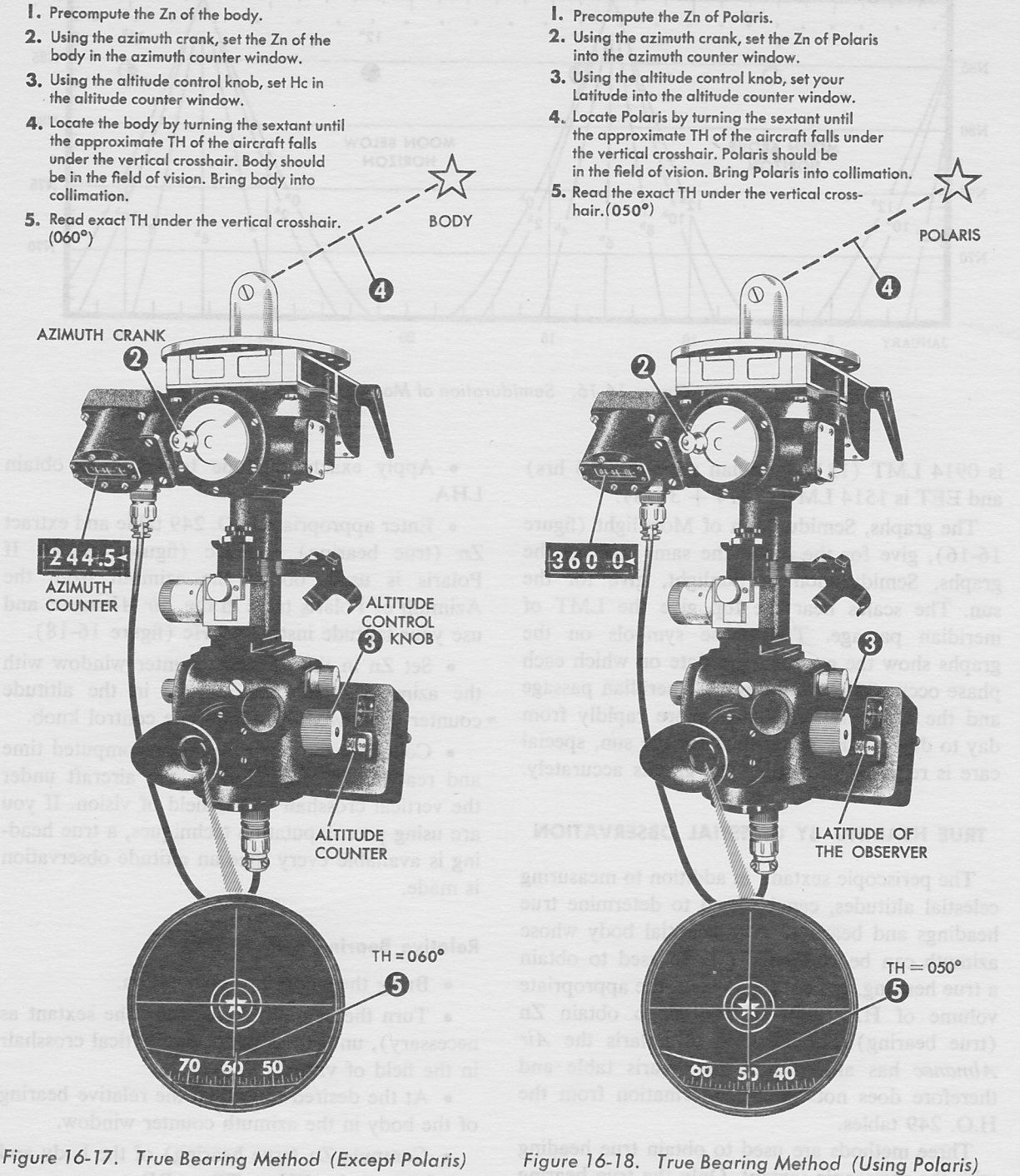

o Compute Zn of the celestial body and use the formula:  $TH = Zn + IRB$ .

## Computing Zn for Heading Checks

More accuracy is needed when computing Zn's for heading determination than when computing Zn's for plotting LOPs. To obtain this accuracy,

the entering arguments (latitude, LHA, and declination) are computed to the nearest half degree. Example:

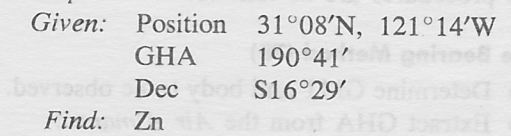